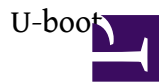

## <http://www.denx.de/wiki/U-Boot/>

U-boot ?bootloader ???? ,??????. user ??????????. ??FW ??uboot????. ???????????????,????? uboot, ??????uboot ?????.

## **?? UBoot??? ???? (TTL port)** ????/??

- 1. TTL to USB or COM port ?
- 2. ??????? Driver (USB to COM)

[Orion SoC Nas](http://osslab.tw:8880/Hardware/Open_Embedded_System/Marvell_Orion_SoC_Nas) Serial ???

- speed: 115200
- data bit: 8
- stop bit: 1
- flow control: RTS/CTS
- parity: none

## **?? U-boot**

?? TTL ??????????????????????????? "Hit any key to stop autoboot"??????????????

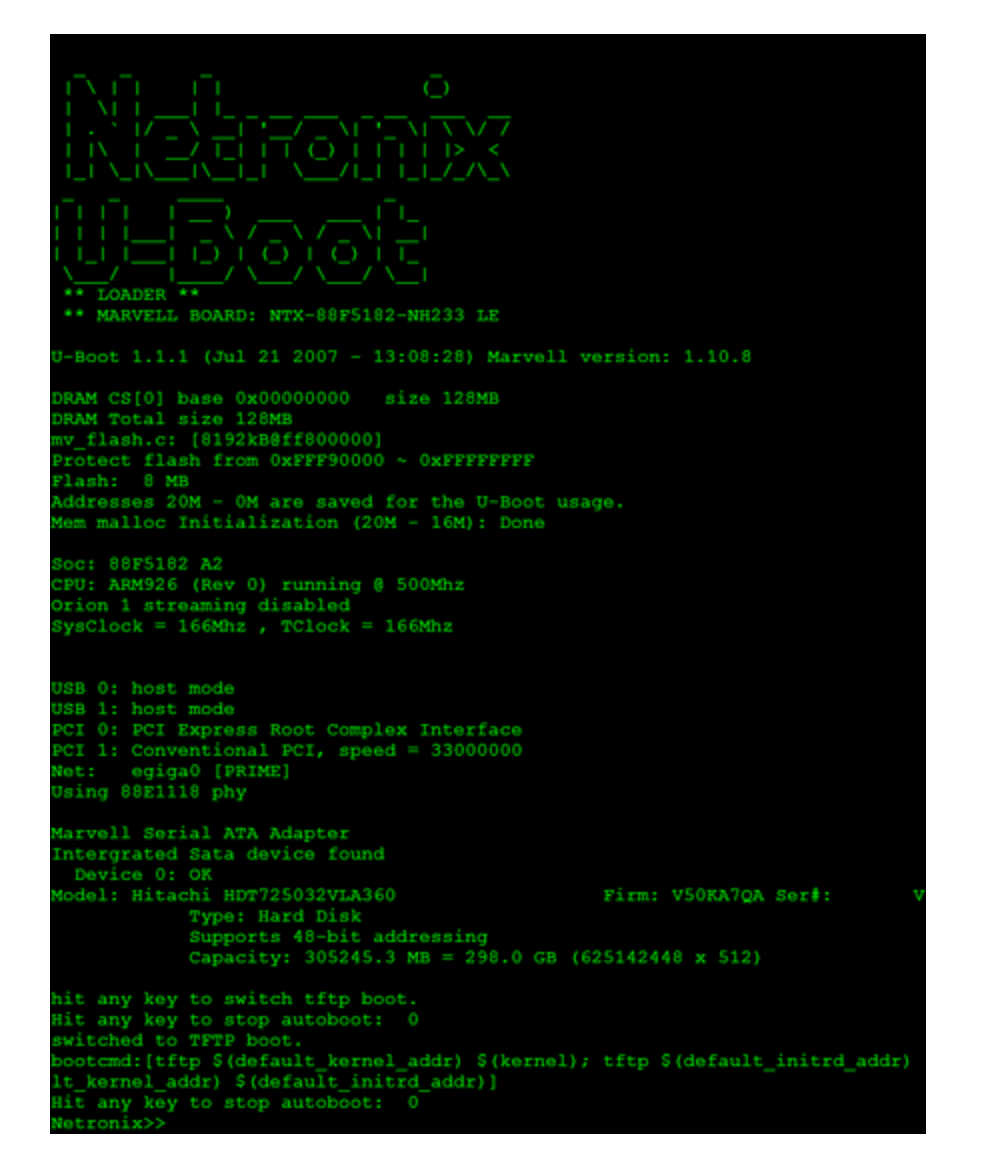

U-boot ???? Netronix>> ?????

Netronix>> printenv #??uboot???? Netronix>> loady # ????? fw image Netronix>> setenv ip # ??uboot ip Netronix>> setenv serverip #?? Server ip (?NFS or tftp) Netronix>> tftpboot 0x0800000 xxxx.image # ?0x80000 dram???? tftp server ? xxxx.image Netronix>> nand erase 0x0 0x60000 # ?? NAND Netronix>> nand write 0x0800000 0x0 0x60000 #?? NAND Netronix>> saveenv #??uboot ?? Netronix>> reset #???? Netronix>>help

???uboot ?? uboot ,kernel ,rootfs ????

tftpboot 0x0800000 u-boot.kwb

nand erase 0x0 0x60000 nand write 0x0800000 0x0 0x60000

dhcp 0x2000000 x.x.x.x:sheeva-2.6.37-uImage nand erase 0x100000 0x400000 nand write 0x2000000 0x100000 0x400000

dhcp 0x2000000 x.x.x.x:pwnplug\_1.1\_Community\_ubinized\_5-21-2012.img nand erase 0x500000 0x1fb00000 nand write.e 0x2000000 0x500000 0x14680000 setenv bootargs console=ttyS0,115200 mtdparts=orion\_nand:0x400000@0x100000(uImage),0x1fb00000@0x500000(rootfs) ubi.mtd=1 root=ubi0:rootfs rootfstype=ubifs setenv bootcmd 'nand read.e 0x800000 0x100000 0x400000; bootm 0x800000' setenv mainlineLinux yes setenv arcNumber 2097

## **????**

- [http://flykof.pixnet.net/blog/post/2...8C%87%E4%BB%A4](http://flykof.pixnet.net/blog/post/22975136-u-boot%E6%8C%87%E4%BB%A4)
- [http://welkinchen.pixnet.net/blog/po...BB%8B%E7%B4%B9](http://welkinchen.pixnet.net/blog/post/5405974-u-boot-%E5%95%9F%E5%8B%95%E5%85%A7%E5%AE%B9%E5%8F%8A%E5%9F%BA%E7%A4%8E%E6%8C%87%E4%BB%A4%E4%BD%BF%E7%94%A8%E4%BB%8B%E7%B4%B9)
- [http://www.360doc.com/content/11/040...07858569.shtml](http://www.360doc.com/content/11/0407/16/2735974_107858569.shtml)
- [http://welkinchen.pixnet.net/blog/po...8C%87%E4%BB%A4](http://welkinchen.pixnet.net/blog/post/5402025-u-boot-%E7%9B%B8%E9%97%9C%E6%8C%87%E4%BB%A4)
- <http://saekiyoshiyasu.org/wiki/%E7%8E%84%E7%AE%B1PRO>